# **NDK\_INTEG**

*Last Modified on 04/21/2016 12:47 pm CDT*

- C/C++
- .Net

```
int __stdcall NDK_INTEG(double * X,
           size_t N,
           size_t S,
           size_t D,
           double * X0,
           size_t N0
          )
```
Returns an array of cells for the integrated time series (inverse operator of NDK\_DIFF).

#### **Returns**

status code of the operation

#### **Return values**

**NDK\_SUCCESS** Operation successful **NDK\_FAILED** Operation unsuccessful. See **Macros** for full list.

#### **Parameters**

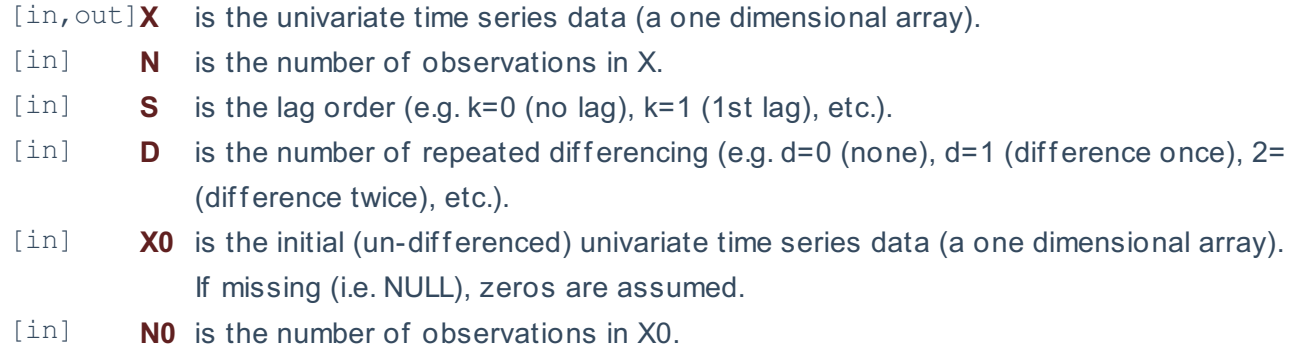

#### **Remarks**

1. The input (differenced) time series (i.e. Y) is defined as follow:  $\Upsilon Y_t = \left[ \frac{1 - L^k}{k\gamma} \right]^d X_t$ Where:

- $\circ$  \(\left[Y t\right]\) is the differenced time series.
- $\circ$  \(\left[X\_t\right]\) is the input time series.
- $\circ$  \(L\) is the lag (backward shift or backshift) operator.
- $\circ$  \(k\) is the seasonal difference order.
- $\circ$  \(d\) is the number of repeated differencing.
- 2. The initial values array is assumed to end at the last non-missing value in the difference array start
- 3. If the difference cell range includes missing values at the beginning, the result array will substute the initial values for missing ones; as we assume the initial values cover up to 1st non-missing value.
- 4. The time series is homogeneous or equally spaced.
- 5. The time series may include missing values (e.g. NaN) at either end.
- 6. The **integral transform** operator requires an SxD points in the initial time series (i.e. X0). If X0 is missing or has fewer points, points with zeros values are appended.
- 7. The time order (i.e. ascending or descending) for the initial (un-differenced) time series X0) is assumed the same as the differenced time series (Y).
- 8. Similar to the DIFF operator, INTG can be cascaded (i.e. INTG(INTG(INTG...)))), but care must be taken when you specify the initial time series for each level.
- 9. The lag order (i.e. k) must be non-negative and smaller than the time series size. \[ 0 \leq K \leq T- $1 \cup$

## **Requirements**

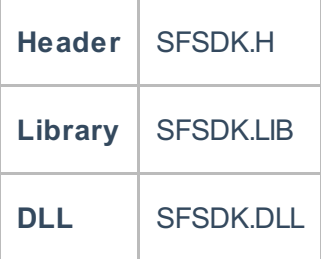

## **Examples**

**int NDK\_INTEG(double[] data, UIntPtr nSize, UIntPtr nLag, UIntPtr nDifference, double[] pX0, UIntPtr nX0Len )**

**Namespace:** NumXLAPI **Class:** SFSDK **Scope:** Public **Lifetime:** Static

Returns an array of cells for the integrated time series (inverse operator of NDK DIFF).

#### **Returns**

status code of the operation

## **Return values**

**NDK\_SUCCESS** Operation successful **NDK FAILED** Operation unsuccessful. See **Macros** for full list.

## **Parameters**

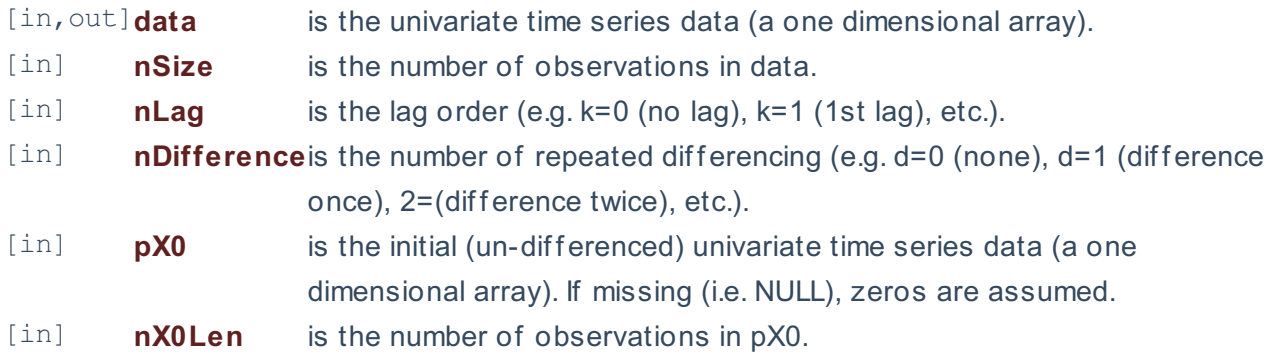

#### **Remarks**

- 1. The input (differenced) time series (i.e. Y) is defined as follow:  $\{Y_t = \left|\frac{1 L^\kappa}{\kappa}\right| \leq X_t\}$ Where:
	- $\circ$  \(\left[Y t\right]\) is the differenced time series.
	- $\circ$  \(\left[X\_t\right]\) is the input time series.
	- $\circ$  \(L\) is the lag (backward shift or backshift) operator.
	- $\circ$  \(k\) is the seasonal difference order.
	- $\circ$  \(d\) is the number of repeated differencing.
- 2. The initial values array is assumed to end at the last non-missing value in the difference array start
- 3. If the difference cell range includes missing values at the beginning, the result array will substute the initial values for missing ones; as we assume the initial values cover up to 1st non-missing value.
- 4. The time series is homogeneous or equally spaced.
- 5. The time series may include missing values (e.g. NaN) at either end.
- 6. The **integral transform** operator requires an SxD points in the initial time series (i.e. pX0). If pX0 is missing or has fewer points, points with zeros values are appended.
- 7. The time order (i.e. ascending or descending) for the initial (un-differenced) time series pX0) is assumed the same as the differenced time series (Y).
- 8. Similar to the DIFF operator, INTG can be cascaded (i.e. INTG(INTG(INTG...)))), but care must be taken when you specify the initial time series for each level.
- 9. The lag order (i.e. k) must be non-negative and smaller than the time series size. \[ 0 \leq K \leq T- $1 <sup>1</sup>$

## **Requirements**

Header | SFSDK.H

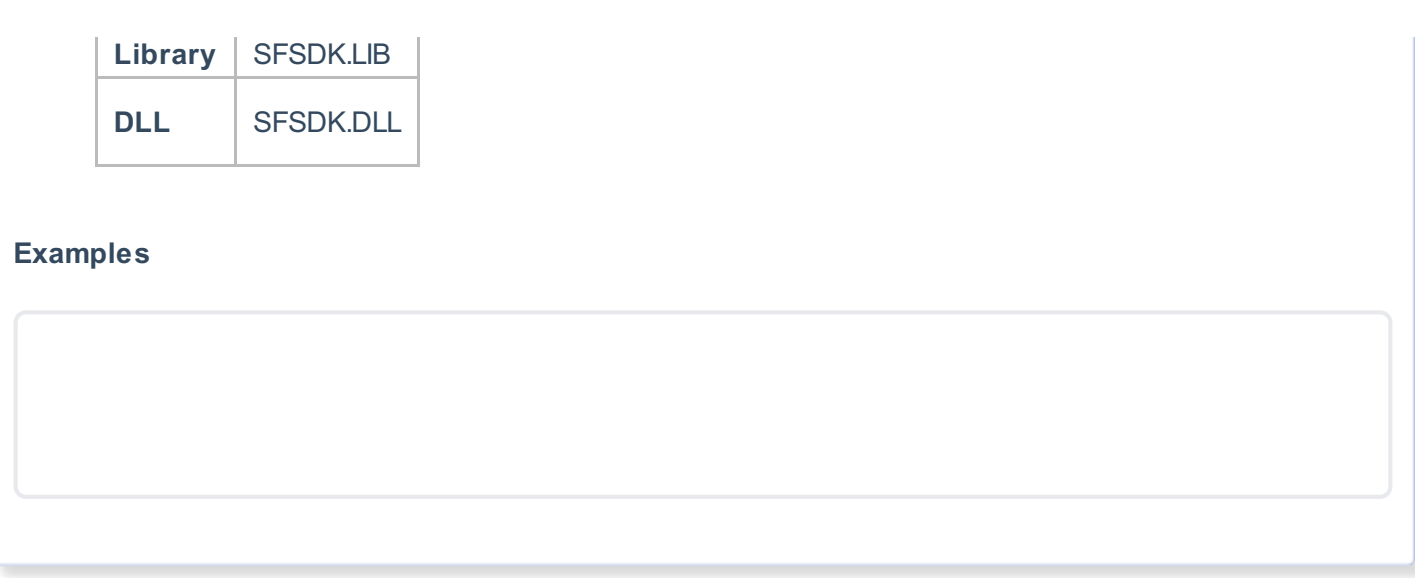

### **References**

Hamilton, J .D.; Time Series Analysis , Princeton University Press (1994), ISBN 0-691-04289-6 Tsay, Ruey S.; Analysis of Financial Time Series John Wiley & SONS. (2005), ISBN 0-471-690740

## **See Also**

[template("related")]